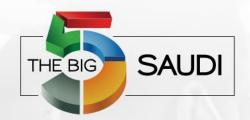

Co-located with:

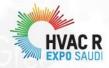

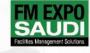

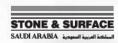

Introducing:

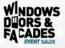

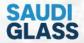

18 - 21 FEBRUARY 2023

RIYADH FRONT EXHIBITION AND CONFERENCE CENTER (RFECC)

10 STEPS FOR SUCCESSFUL BIM COORDINATION

Amr Essam Abdelhai BIM Manager - Dar Al-Handasah

Technology Talks/21st February/ 20:30 - 21:00

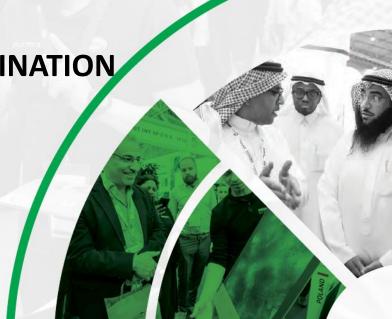

www.thebig5saudi.com

#### **Not A BIM Model!**

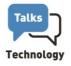

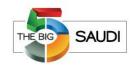

There is a saying, "Every time you use

J., God kills a Cat."

RE: Ground Floo Not Referenced!

T. BIM Model (DarRef: Not Referenced) ssing BIM Model

Contractor's Request for an Updated BIM Model

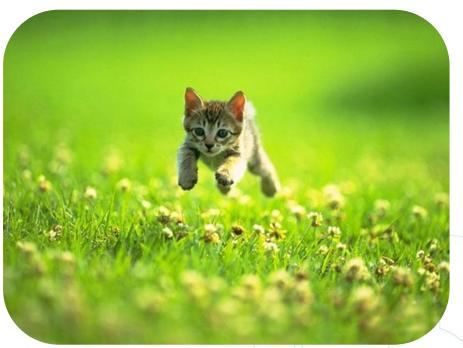

### What is your BIM awareness level?

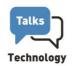

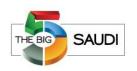

• Aware and currently using BIM.

Just aware of BIM

Neither aware nor using

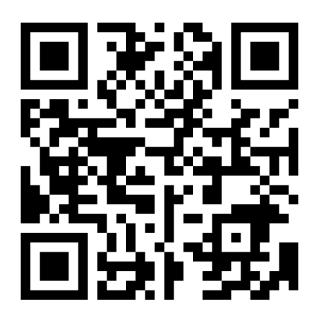

SCAN ME or Visit www.menti.com and use the code 6610 2768

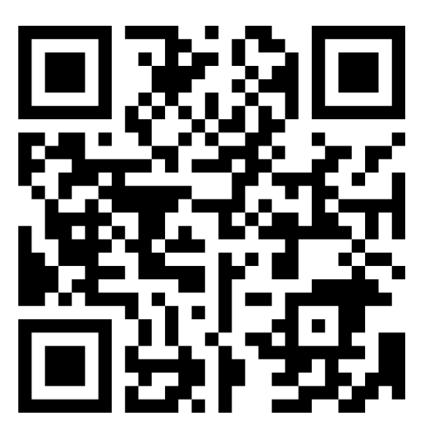

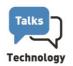

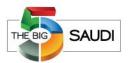

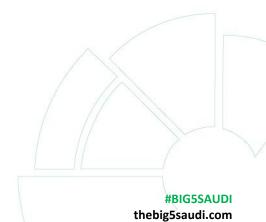

#### What is BIM coordination?

BIM coordination is a process that involves combining models of several disciplines and checking whether there are collisions between these models. BIM coordination also includes sending collision reports and conducting coordination meetings.

The goal of the 3D Coordination is to reduce **Risk** and **Improve** efficiencies in the construction processes.

3D model coordination is one of a construction project's highest-value **ROI** activities. A single clash can cost over **10.000\$**.

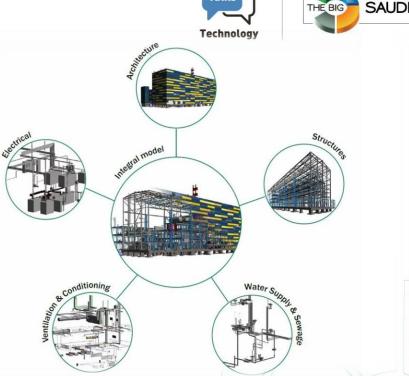

#### **BIM Coordination Roadmap** Talks SAUDI **Technology** Define the Define the The Models Model Checking & Tracking the System required Segregation Type of Clashes Issues Hierarchy Resources BIM Unique Reference Grouping Create Priority Analysis Coordination the Clashes System (URS) File & Clash Matrix the Results Meetings

#### **BIM Coordination Roadmap** Talks SAUDI **Technology** Define the Define the The Models Model Checking & Tracking the System required Segregation Type of Clashes Issues Hierarchy Resources BIM Unique Reference Grouping Create Priority Analysis Coordination the Clashes System (URS) File & Clash Matrix the Results Meetings

### **Step 01: Define the Required Resources**

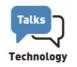

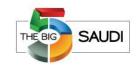

• Design Authoring (Revit, Civil 3D, ....)

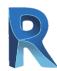

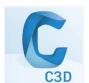

• Model Review (Navisworks)

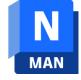

Tracking the Issues (BIMcollab)

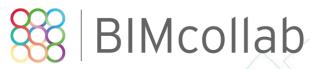

• Visualize the Results (Power BI Desktop)

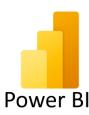

#### **BIM Coordination Roadmap** Talks SAUDI **Technology** Define the Define the The Models Model Checking & Tracking the System required Segregation Type of Clashes Issues Hierarchy Resources BIM Unique Reference Grouping Create Priority Analysis Coordination the Clashes System (URS) File & Clash Matrix the Results Meetings

### **Step 02: BIM Meetings**

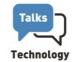

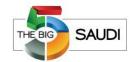

#### Four types of meetings:

- 1- Kick-off meeting
- 2- Bi-weekly progress meeting.
- 3- 3D Coordination meeting.
- 4- BIM Room.

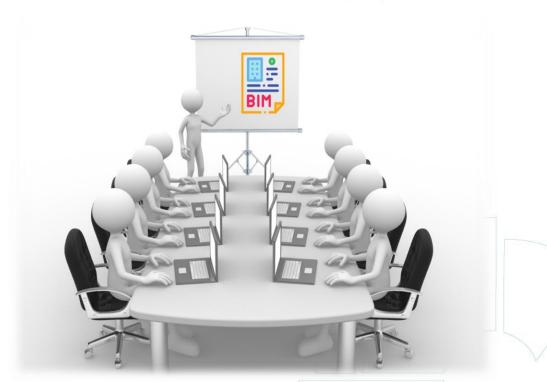

#### **BIM Coordination Roadmap** Talks SAUDI **Technology** Define the Define the The Models Model Checking & Tracking the System required Segregation Type of Clashes Issues Hierarchy Resources BIM Unique Reference Grouping Create Priority Analysis Coordination the Clashes System (URS) File & Clash Matrix the Results Meetings

### **Step 03: The Models Segregation**

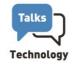

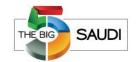

For smooth coordination, we divide the models into small pieces to easily control the clashes.

The modelling strategy is designed to improve the exchange and coordination of project information during the construction phase.

A typical Revit file size for a project in construction is **between 100 MB to 500 MB.** 

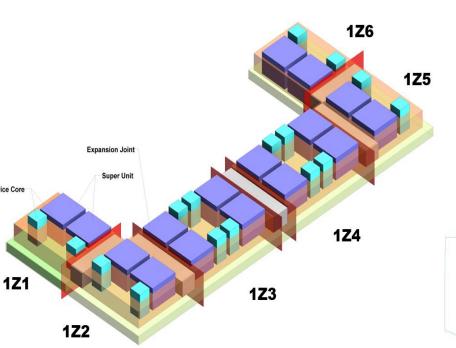

### **Step 03: The Models Segregation**

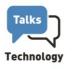

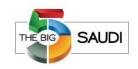

| Project<br>Type        | Project<br>Size    | Model<br>Segregation                | BUA           |
|------------------------|--------------------|-------------------------------------|---------------|
| Parking and<br>Tunnels | Large              | Sub-discipline/Part<br>/Floor/Sheet | 1,000,000 sqm |
| Mall                   | Medium<br>/Complex | Sub-discipline<br>/Function         | 70,000 sqm    |
| Land port              | Medium<br>/Simple  | Building<br>/Discipline             | 55,000 sqm    |

#### **BIM Coordination Roadmap** Talks SAUDI **Technology** Define the Define the The Models Model Checking & Tracking the System required Segregation Type of Clashes Issues Hierarchy Resources 04 BIM Unique Reference Grouping **Create Priority** Analysis Coordination the Clashes System (URS) File & Clash Matrix the Results Meetings

# Step 04:Using a Unique Reference System (URS) Technology

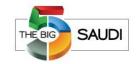

All BIM models shall be set up from the Coordination file, which defines the **model origin**, location (Survey Point and Project Base Point) and orientation (True and Project North). All project information shall be derived from the respective information models.

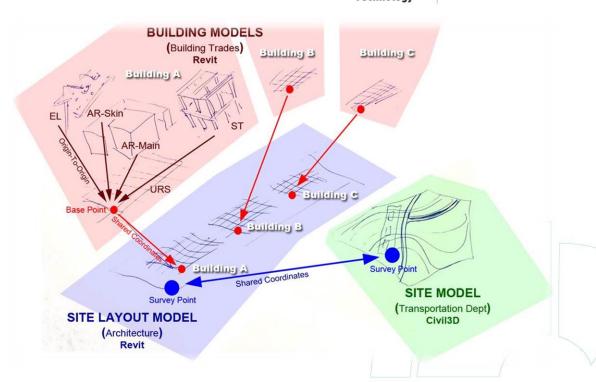

#### **BIM Coordination Roadmap** Talks SAUDI **Technology** Define the Define the The Models Model Checking & Tracking the System required Segregation Type of Clashes Issues Hierarchy Resources 04 BIM Unique Reference Grouping **Create Priority** Analysis Coordination the Clashes System (URS) File & Clash Matrix the Results Meetings #BIG5SAUDI

thebig5saudi.com

## **Step 05: Define the System Hierarchy**

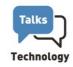

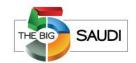

This hierarchy is nothing more than a way to divide the various building systems in order, from those most difficult or expensive to move to those with the greatest freedom of movement.

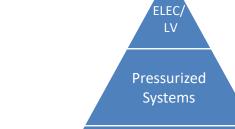

Mechanical Systems (HVAC)

Gravity Systems (Plumbing Pipes)

Structural Elements & Architectural Spaces

# **Step 05: Define the System Hierarchy**

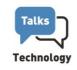

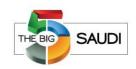

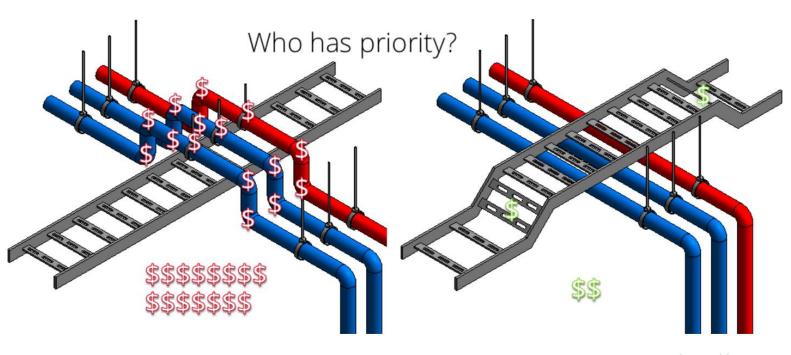

#### **BIM Coordination Roadmap** Talks SAUDI **Technology** Define the Define the The Models Model Checking & Tracking the System required Segregation Type of Clashes Issues Hierarchy Resources 04 BIM Unique Reference Grouping **Create Priority** Analysis Coordination the Clashes System (URS) File & Clash Matrix the Results Meetings

### **Step 06: Create Priority & Clash Matrix**

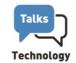

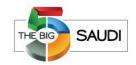

The Priority Matrix is a table showing Priority numbers based on the Categories and sub-Categories for all involved disciplines.

Tip: we usually divide the pipes based on the diameter size.

|          |          | Mechanical               |           |            |           |              |             |             |           |              |              |           | El         | ectr      | ical      | _            |           |        |       |      |      | Arch  |        |      |             |      |        |         |         |          |           | Stru       | ıçtu                                  | ral  |      | _     |       |   |
|----------|----------|--------------------------|-----------|------------|-----------|--------------|-------------|-------------|-----------|--------------|--------------|-----------|------------|-----------|-----------|--------------|-----------|--------|-------|------|------|-------|--------|------|-------------|------|--------|---------|---------|----------|-----------|------------|---------------------------------------|------|------|-------|-------|---|
|          |          | Inter-Trade              | Σ         | ž          |           | 2 2          | 1 3         | ž           | 굽         | 굽            | 굽            | FP        | FP         | 급         | 급         | 급            | ≓         | ≓      | AR    | AR   | AR   | AR    | AR     | AR   | AR          | AR   | AR     | AR      | AR      | AR       | AR        | 55         | ıs                                    | ıs   | ls.  | ᅜ     | Į,    | 5 |
|          |          | Clash Priority<br>Matrix | Equipment | DuctSystem | - Company | PipeSystemL1 | ripoyaciii. | Airterminal | Equipment | PipeSystemL1 | PipeSystemL2 | Equipment | PipeSystem | Equipment | CableTray | LightingFixt | CableTray | Device | Floor | Ramp | Roof | Stair | Column | Wall | CurtainWall | Door | Window | Ceiling | Railing | Elevator | Escalator | Foundation | Column                                | Beam | Wall | Floor | Stair |   |
| T        | ME       | Equipment                | 1         | 1          | T.        | 2 3          | N           | A           | 1         | 2            | 3            | 1         | 2          | 1         | 2         | 3            | 2         | 3      | 1     | 1    | 1    | 1     | 1      | 1    | 1           | 1    | 1      | 1       | NA      | NA       | NA        | 1          | 1                                     | 1    | 1    | 1     | 1     |   |
| ı        | ME       | DuctSystem               |           | 1          |           | 2 3          | N           | Α           | 1         | 2            | 3            | 1         | 2          | 1         | 2         | 2            |           | 3      | 1     | 1    | 1    | 1     | 1      | 1    | 1           | 1    | 1      | 1       | 1       | 1        | 1         | 1          |                                       | 1    | 1    |       |       |   |
|          | ME       | PipeSystemL1             |           |            |           | 2 3          |             | 3           | 2         | 2            | 3            | 2         | 2          | 2         | 2         | 2            | 2         | 3      | 2     | 2    | 2    | 2     | 2      | 2    | 2           | 2    | 2      | 2       | 2       | 2        | 2         | 2          | 2                                     | 2    | 2    | 2     | 2     |   |
|          | ME       | PipeSystemL2             |           |            |           | 3            |             | 3           | 3         | 3            | 3            | 3         | 3          | 3         | 3         | 3            | 3         | 3      | 3     | 3    | 3    | 3     | 3      | 3    | 3           | 3    | 3      | 3       | 3       | 3        | 3         | 3          | 3                                     | 3    | 3    |       |       |   |
|          | ME       | AirTerminal              |           |            |           |              |             |             |           | 3            | 3            | 3         | 3          | 3         |           | 3            | 3         | 3      | 3     |      | 3    | 3     | 3      | 3    | 3           | 3    | 3      | 3       | 3       | 3        | 3         | 3          |                                       | 3    |      |       |       |   |
| ŀ        | PL       | Equipment                | ļ         |            |           |              |             |             | 1         | 2            | 3            | 1         | 2          | 1         |           | 3            | 2         | 3      | 1     |      | 1    | 1     | 1      | 1    | 1           | 1    | 1      | 1       | 1       | 1        | 1         | 1          |                                       | 1    | 1    |       |       |   |
| ŀ        | PL       | PipeSystemL1             |           |            |           |              |             |             |           | 2            | 3            | 2         | 2          | 2         |           | 2            |           | 3      | 2     |      | 2    | 2     | 2      | 2    | 2           | 2    | 2      | 2       | 2       | 2        | 2         | 2          |                                       | 2    |      |       |       |   |
| ŀ        | PL       | PipeSystemL2             | ļ         |            |           |              |             |             |           |              | 3            | 3         | 3          | 3         | ٠         | 3            | 3         | 3      | 3     |      | 3    | 3     | 3      | 3    | 3           | 3    | 3      | 3       | 3       | 3        | 3         | 3          |                                       | 3    |      |       |       |   |
|          | FP<br>FP | Equipment                |           |            |           |              |             |             |           |              |              | 1         | 2          | 1         |           | 3            | 2         | 3      | 1     |      | 1    | 1     | 2      | 1    | 1           | 1 2  | 1      | 1       | NA<br>2 | NA<br>2  | NA<br>2   | 1 2        |                                       |      |      |       |       |   |
|          | FP       | PipeSystem               | l         |            |           |              |             |             |           |              |              |           |            |           |           | 3            | 1 2       | 3      |       |      |      |       |        | 2    |             |      |        |         |         |          |           |            |                                       |      |      |       |       |   |
| 1        | EL       | Equipment                | ļ         |            |           |              |             |             |           |              |              |           |            | 1         | 2         | 3            | 2         | 3      | 1     | 1    | 1    | 1     | 1      | 1    | 1           | 1    | 1      | 1       | NΔ      | NA       | NΔ        | 1          | 1                                     | 4    | 1    | 1     | 1     | - |
| <u>s</u> | EL       | CableTray                |           |            |           |              |             |             |           |              |              |           |            |           | 2         | 2            | 2         | 2      | 2     |      | 2    | 2     | 2      | 2    | 2           | 2    | 2      |         | NA      | 2        | 2         | 2          |                                       | 2    |      |       |       |   |
|          | EL       | LightingFixt             | -         |            |           |              |             |             |           |              |              |           |            |           | †         | 3            | 2         | 3      | 3     |      | 3    | 3     | 3      | 3    | 3           | 3    | 3      | 3       | 3       | 3        | 3         | 3          |                                       | 3    |      | 3     | 3     |   |
| İ        | TL       | CableTray                | -         |            | -         |              |             |             |           |              |              |           |            |           | †····     |              | 2         | 2      | 2     | 2    | 2    | 2     | 2      | 2    | 2           | 2    | 2      | 2       | NA      | 2        | 2         | 2          | 2                                     | 2    | 2    | 2     | 2     |   |
|          | TL       | Device                   |           |            |           |              |             |             |           |              |              |           |            |           | 1         | 1            | 1         | 3      | 3     | 3    | 3    | 3     | 3      | 3    | 3           | 3    | 3      | 3       | 3       | 3        | 3         | 3          | 3                                     | 3    | 3    | 3     | 3     |   |
| Т        | AR       | Floor                    | -         |            |           |              |             |             |           |              |              |           |            | ſ         | Τ         | Υ            | Υ         | T      | 3     | 3    | NΑ   | 3     | 3      | 3    | 3           | 2    | 2      | 3       | 3       | 3        | 3         | 3          | 3                                     | 3    | 3    | 3     | 3     |   |
|          | AR       | Ramp                     | }         |            | ***       |              | ****        |             |           |              |              |           |            |           | 1         | 1            | 1         |        |       | 3    | 3    | 3     | 3      | 3    | 3           | 2    | 2      | 3       | 2       | 1        | 1         | 3          | 3                                     | 3    | 3    | 3     | 3     |   |
|          | AR       | Roof                     |           | 1          | ***       | ***          | ***         | ****        |           |              | *****        |           |            |           | 1         | 1            | 1         |        |       | 1    | 2    | 2     | 2      | 2    | 2           | 2    | 2      | 2       | 3       | 1        | 1         | NA         | 3                                     | 3    | 3    | 3     | 3     |   |
| Ì        | AR       | Stair                    |           | 1          | 1         |              | 1           | 1           |           |              | 1            |           |            |           | -         | -            | -         |        | 1     | 1    | 1    | 1     | 3      | 2    | 1           | 2    | 2      | 2       | 2       | 1        | 1         | 3          | 3                                     | 3    | 3    | 3     | 3     |   |
| l        | AR       | Column                   |           | 1          | İ         | İ            | İ           | İ           |           | Ì            |              |           |            |           |           |              |           |        |       | Ì    | İ    | İ     | NA     | 2    | 1           | 2    | 2      | 3       | 3       | 1        | 1         | 3          | 3                                     | 3    | 3    | 3     | 3     |   |
|          | AR       | Wall                     |           | I          | Ι         | I            | Ι           |             |           |              |              |           |            |           |           |              |           |        |       | I    | Ι    | I     | Ι      | 2    | 2           | 1    | 1      | 3       | 3       | 2        | 2         | 3          |                                       | 3    |      |       |       |   |
| ļ        | AR       | CurtainWall              |           |            |           |              |             |             |           |              |              |           |            |           |           |              |           |        | ļ     |      | ļ    | ļ     | ļ      |      | 1           | 1    | 1      | 1       | 3       | 2        | 2         | NA         |                                       |      |      |       |       |   |
|          | AR       | Door                     | ļ         |            |           |              |             |             |           |              |              |           |            |           |           |              |           |        | ļ     |      | ļ    | ļ     | ļ      | ļ    |             | 2    | 2      | 2       | 3       | 2        | 2         | 2          |                                       |      |      |       |       |   |
|          | AR       | Window                   | ļ         |            |           |              |             |             |           |              |              |           |            |           |           | ļ            |           |        | ļ     |      | ļ    | ļ     | ļ      |      |             |      | 2      | 2       | 3       | 2        | 2         | 2          |                                       |      |      |       |       |   |
|          | AR       | Ceiling                  | ļ         |            |           |              |             |             |           |              |              |           |            |           |           | ļ            |           |        | ļ     |      | ļ    | ļ     | ļ      | ļ    | ļ           |      | ļ      | 3       | 3       | 2        | 2         | NΑ         |                                       |      |      |       |       |   |
|          | AR       | Railing                  | ļ         |            |           |              |             |             |           |              |              |           |            |           |           | ļ            |           | 4      |       | ļ    | ļ    | ļ     | ļ      |      | ļ           |      | ļ      |         | 3       | 3        | 3         | NA         |                                       | 3    |      |       | 3     |   |
|          | AR<br>AR | Elevator                 | ļ         |            |           |              |             |             |           |              |              |           |            |           |           | ļ            |           | -      |       |      | ļ    | ļ     | ļ      | ļ    |             |      |        | ļ       |         | 1        | 1         | 1          | 1                                     |      |      |       | 1     |   |
| ı.       | AK       | Escalator                | L         | l          | l         | l            | l           | l           | l         | l            | l            |           | J          | İ         | .l        | .l           | .l        |        | L     | L    | J    | J     | i      | L    | Ĭ           | i    | Ĭ      | i       |         | Ĭ        | 1         | _1_        | . 1                                   | 1    | 1    | 1     | 7     |   |
| T        | ST       | Foundation               | [         | ĭ          | Ĭ         | Y            | ĭ           | T           | Y         | T            | ·······ĭ     |           |            | I         | T         | T            |           | T      | ſ     | Τ    | T    | T     | ĭ      | ĭ    | ľ           | [    | Ĭ      | [       |         | ľ        | [         | 3          |                                       | 3    | 3    |       | 3     |   |
|          | ST       | Column                   |           | 1          | -1        |              | -1-         |             |           |              |              |           |            | 1         | †         | †            | †         | 1      |       | 1    | 1    | 1     | 1      | l    |             |      |        |         |         |          |           |            | 3                                     | 3    | 3    |       | 3     |   |
| İ        | ST       | Beam                     |           | 1          | -1-       |              | -1-         |             |           |              |              |           |            | -         | T         | †            | Ť         | T      | -     |      | 1    | 1     | 1      | l    |             |      |        |         |         |          |           | -          | 1                                     | 3    | 3    |       |       |   |
|          | ST       | Wall                     |           | 1          |           |              |             |             |           |              |              |           |            |           | 1         | 1            | 1         | 1      |       |      | 1    | 1     | 1      |      |             |      |        |         |         |          |           |            | 1                                     | 1    | 3    | 3     | 3     |   |
| İ        | ST       | Floor                    |           |            |           |              |             |             |           |              |              |           |            |           | 1         | Ì            | İ         | Ì      |       |      |      |       |        |      |             |      |        |         |         |          |           |            | 1                                     | 1    | 1    | 3     |       |   |
| ı        | ST       | Stair                    |           | T          |           |              |             |             |           |              |              |           |            |           | T         | T            | 1         | T      |       | 1    | 1    | 1     | T      |      |             |      |        |         |         |          |           | 1          | · · · · · · · · · · · · · · · · · · · |      | 1    |       | 3     |   |

#### **Step 06: Priority & Clash Matrix**

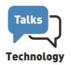

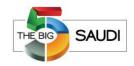

The clash matrix is a table showing the checks to be carried out in the different coordination phases.

It should indicate the set of elements to be analyzed and what will not be analyzed. In addition, it includes the Clash Type, priorities and tolerance value.

| Trade<br>Code1 | Priority | Trade1 | Search set1  | Trade 2 | Search set 2 | Clash name                                | SelectionA      | Selection B     | Clash Type | Tolerance |
|----------------|----------|--------|--------------|---------|--------------|-------------------------------------------|-----------------|-----------------|------------|-----------|
| 31             | P2       | ME     | AirTerminal  | FP      | PipeSystem   | 031-P2-ME-AirTerminal-VS-FP-PipeSystem    | ME-AirTerminal  | FP-PipeSystem   | Hard       | 0.01      |
| 31             | P2       | ME     | AirTerminal  | PL      | Equipment    | 031-P2-ME-AirTerminal-VS-PL-Equipment     | ME-AirTerminal  | PL-Equipment    | Hard       | 0.01      |
| 31             | P2       | ME     | AirTerminal  | PL      | PipeSystemL1 | 031-P2-ME-AirTerminal-VS-PL-PipeSystemL1  | ME-AirTerminal  | PL-PipeSystemL1 | Clearance  | 0.03      |
| 31             | P2       | ME     | DuctSystem   | AR      | CurtainWall  | 031-P2-ME-DuctSystem-VS-AR-CurtainWall    | ME-DuctSystem   | AR-CurtainWall  | Clearance  | 0.05      |
| 31             | P2       | ME     | DuctSystem   | AR      | Wall         | 031-P2-ME-DuctSystem-VS-AR-Wall           | ME-DuctSystem   | AR-Wall         | Clearance  | 0.05      |
| 31             | P2       | ME     | DuctSystem   | EL      | Equipment    | 031-P2-ME-DuctSystem-VS-EL-Equipment      | ME-DuctSystem   | EL-Equipment    | Clearance  | 0.05      |
| 31             | P2       | ME     | DuctSystem   | EL      | RecessedFixt | 031-P2-ME-DuctSystem-VS-EL-RecessedFixt   | ME-DuctSystem   | EL-RecessedFixt | Clearance  | 0.05      |
| 31             | P2       | ME     | DuctSystem   | FP      | PipeSystem   | 031-P2-ME-DuctSystem-VS-FP-PipeSystem     | ME-DuctSystem   | FP-PipeSystem   | Clearance  | 0.05      |
| 31             | P2       | ME     | DuctSystem   | ME      | PipeSystemL1 | 031-P2-ME-DuctSystem-VS-ME-PipeSystemL1   | ME-DuctSystem   | ME-PipeSystemL1 | Clearance  | 0.05      |
| 31             | P2       | ME     | DuctSystem   | PL      | PipeSystemL1 | 031-P2-ME-DuctSystem-VS-PL-PipeSystemL1   | ME-DuctSystem   | PL-PipeSystemL1 | Clearance  | 0.05      |
| 31             | P2       | ME     | DuctSystem   | ST      | Beam         | 031-P2-ME-DuctSystem-VS-ST-Beam           | ME-DuctSystem   | ST-Beam         | Clearance  | 0.05      |
| 31             | P2       | ME     | DuctSystem   | ST      | Wall         | 031-P2-ME-DuctSystem-VS-ST-Wall           | ME-DuctSystem   | ST-Wall         | Clearance  | 0.05      |
| 31             | P2       | ME     | Equipment    | FP      | PipeSystem   | 031-P2-ME-Equipment-VS-FP-PipeSystem      | ME-Equipment    | FP-PipeSystem   | Hard       | 0.01      |
| 31             | P2       | ME     | Equipment    | ME      | PipeSystemL1 | 031-P2-ME-Equipment-VS-ME-PipeSystemL1    | ME-Equipment    | ME-PipeSystemL1 | Hard       | 0.01      |
| 31             | P2       | ME     | Equipment    | PL      | PipeSystemL1 | 031-P2-ME-Equipment-VS-PL-PipeSystemL1    | ME-Equipment    | PL-PipeSystemL1 | Hard       | 0.01      |
| 31             | P2       | ME     | PipeSystemL1 | AR      | Column       | 031-P2-ME-PipeSystemL1-VS-AR-Column       | ME-PipeSystemL1 | AR-Column       | Clearance  | 0.05      |
| 31             | P2       | ME     | PipeSystemL1 | AR      | CurtainWall  | 031-P2-ME-PipeSystemL1-VS-AR-CurtainWall  | ME-PipeSystemL1 | AR-CurtainWall  | Clearance  | 0.05      |
| 31             | P2       | ME     | PipeSystemL1 | AR      | Floor        | 031-P2-ME-PipeSystemL1-VS-AR-Floor        | ME-PipeSystemL1 | AR-Floor        | Clearance  | 0.05      |
| 31             | P2       | ME     | PipeSystemL1 | AR      | Ramp         | 031-P2-ME-PipeSystemL1-VS-AR-Ramp         | ME-PipeSystemL1 | AR-Ramp         | Clearance  | 0.05      |
| 31             | P2       | ME     | PipeSystemL1 | AR      | Roof         | 031-P2-ME-PipeSystemL1-VS-AR-Roof         | ME-PipeSystemL1 | AR-Roof         | Clearance  | 0.05      |
| 31             | P2       | ME     | PipeSystemL1 | AR      | Stair        | 031-P2-ME-PipeSystemL1-VS-AR-Stair        | ME-PipeSystemL1 | AR-Stair        | Clearance  | 0.05      |
| 31             | P2       | ME     | PipeSystemL1 | AR      | Wall         | 031-P2-ME-PipeSystemL1-VS-AR-Wall         | ME-PipeSystemL1 | AR-Wall         | Clearance  | 0.05      |
| 31             | P2       | ME     | PipeSystemL1 | EL      | CableTray    | 031-P2-ME-PipeSystemL1-VS-EL-CableTray    | ME-PipeSystemL1 | EL-CableTray    | Clearance  | 0.05      |
| 31             | P2       | ME     | PipeSystemL1 | EL      | Equipment    | 031-P2-ME-PipeSystemL1-VS-EL-Equipment    | ME-PipeSystemL1 | EL-Equipment    | Clearance  | 0.05      |
| 31             | P2       | ME     | PipeSystemL1 | EL      | RecessedFixt | 031-P2-ME-PipeSystemL1-VS-EL-RecessedFixt | ME-PipeSystemL1 | EL-RecessedFixt | Clearance  | 0.05      |
| 31             | P2       | ME     | PipeSystemL1 | TL      | CableTray    | 031-P2-ME-PipeSystemL1-VS-TL-CableTray    | ME-PipeSystemL1 | TL-CableTray    | Clearance  | 0.05      |
| 31             | P2       | ME     | PipeSystemL1 | FP      | Equipment    | 031-P2-ME-PipeSystemL1-VS-FP-Equipment    | ME-PipeSystemL1 | FP-Equipment    | Clearance  | 0.05      |
| 31             | P2       | ME     | PipeSystemL1 | FP      | PipeSystem   | 031-P2-ME-PipeSystemL1-VS-FP-PipeSystem   | ME-PipeSystemL1 | FP-PipeSystem   | Clearance  | 0.05      |
| 31             | P2       | ME     | PipeSystemL1 | ME      | PipeSystemL1 | 031-P2-ME-PipeSystemL1-VS-ME-PipeSystemL  | ME-PipeSystemL1 | ME-PipeSystemL1 | Clearance  | 0.05      |
| 31             | P2       | ME     | PipeSystemL1 | PL      | Equipment    | 031-P2-ME-PipeSystemL1-VS-PL-Equipment    | ME-PipeSystemL1 | PL-Equipment    | Clearance  | 0.05      |
| 31             | P2       | ME     | PipeSystemL1 | PL      | PipeSystemL1 | 031-P2-ME-PipeSystemL1-VS-PL-PipeSystemL1 | ME-PipeSystemL1 | PL-PipeSystemL1 | Clearance  | 0.05      |
| 31             | P2       | ME     | PipeSystemL1 | ST      | Beam         | 031-P2-ME-PipeSystemL1-VS-ST-Beam         | ME-PipeSystemL1 | ST-Beam         | Clearance  | 0.05      |
| 31             | P2       | ME     | PipeSystemL1 | ST      | Column       | 031-P2-ME-PipeSystemL1-VS-ST-Column       | ME-PipeSystemL1 | ST-Column       | Clearance  | 0.05      |
| 31             | P2       | ME     | PipeSystemL1 | ST      | Floor        | 031-P2-ME-PipeSystemL1-VS-ST-Floor        | ME-PipeSystemL1 | ST-Floor        | Clearance  | 0.05      |
| 31             | P2       | ME     | PipeSystemL1 | ST      | Foundation   | 031-P2-ME-PipeSystemL1-VS-ST-Foundation   | ME-PipeSystemL1 | ST-Foundation   | Clearance  | 0.05      |
| 31             | P2       | ME     | PipeSystemL1 | ST      | Stair        | 031-P2-ME-PipeSystemL1-VS-ST-Stair        | ME-PipeSystemL1 | ST-Stair        | Clearance  | 0.05      |
| 31             | P2       | ME     | PipeSystemL1 | ST      | Wall         | 031-P2-ME-PipeSystemL1-VS-ST-Wall         | ME-PipeSystemL1 | ST-Wall         | Clearance  | 0.05      |

#### **BIM Coordination Roadmap** Talks SAUDI **Technology** Define the Define the The Models Model Checking & Tracking the System required Segregation Type of Clashes Issues Hierarchy Resources 04 BIM Unique Reference Grouping **Create Priority** Analysis Coordination the Clashes System (URS) File & Clash Matrix the Results Meetings

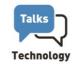

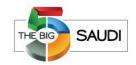

After creating the federated model, search sets and clash tests are created based on the Clash Matrix.

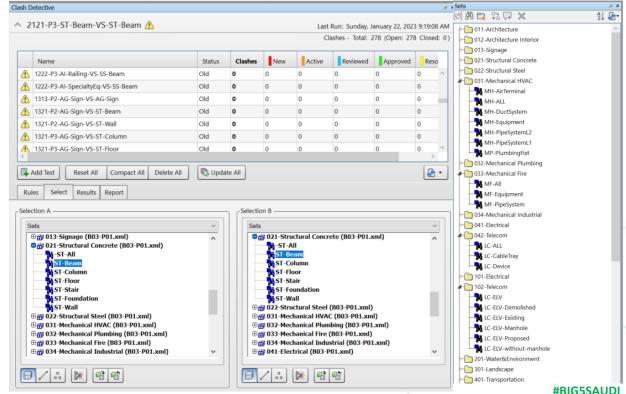

thebig5saudi.com

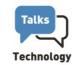

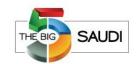

The BIM Coordination Process shall address the following major types of Coordination Checks:

#### Visual Checking

Constructability and Installation requirements.

#### Clash Detection

- · Hard Clashes.
- Soft Clashes (Space Clearance Requirements).

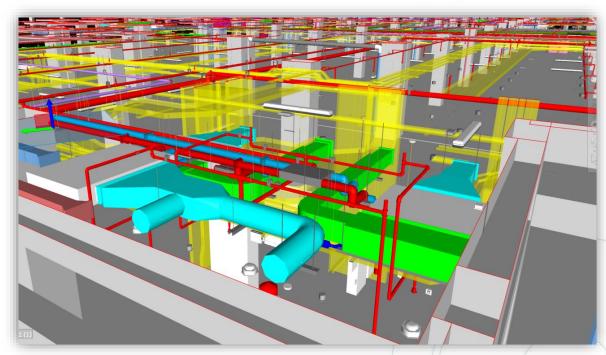

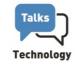

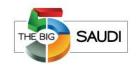

#### Visual checking

The clear height below the pipe is less than the minimum (2.5m)

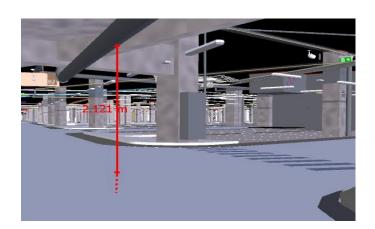

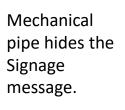

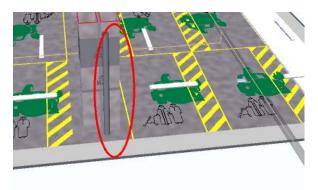

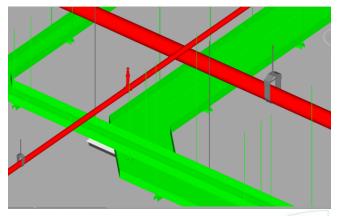

Fire sprinkler above Cable Tray.

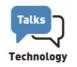

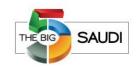

Visual checking

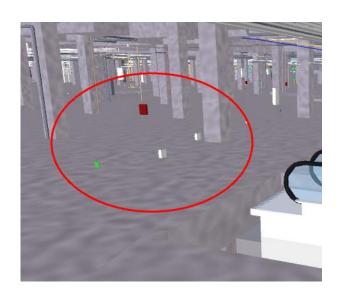

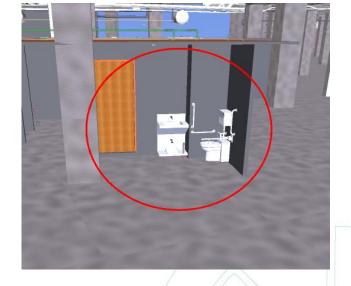

Floating Elements

Missing Walls

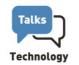

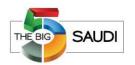

Finally, We are ready to Run the Clash Detection.

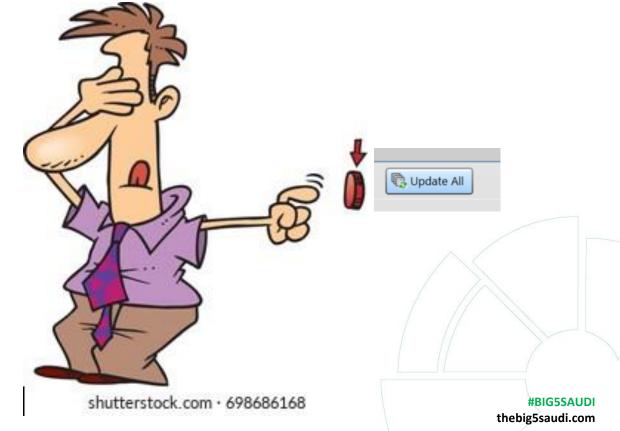

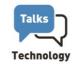

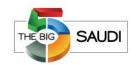

#### **Hard Clashes**

Hard clashes occur when two or more components occupy the same space or interfere with each other.

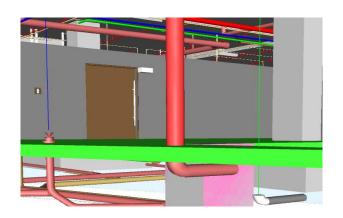

Clash Between Mechanical pipe (Red) and Concrete foundation (Green)

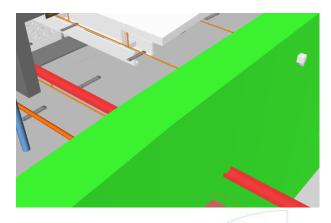

Clash between Cable Tray (Red) and Structural Wall (Green)

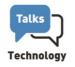

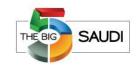

**Soft clashes (Space Clearance Requirements).** 

A soft clash indicates that an object has not been given sufficient geometric tolerances in the design phase or that its buffer zone has been violated.

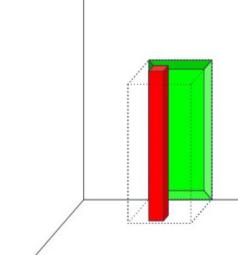

#### **BIM Coordination Roadmap** Talks SAUDI **Technology** Define the Define the The Models Model Checking & Tracking the System required Segregation Type of Clashes Issues Hierarchy Resources 04 08 BIM Unique Reference Grouping **Create Priority** Analysis Coordination the Clashes System (URS) File & Clash Matrix the Results Meetings

#### **Step 08: Grouping Clashes**

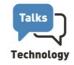

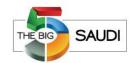

If a piece of air duct is going through a wall, Navisworks will see the front and back sides of the wall as two different clashes, even though it is a single clash. In this scenario, grouping clashes will come in handy, making the list of clashes more manageable.

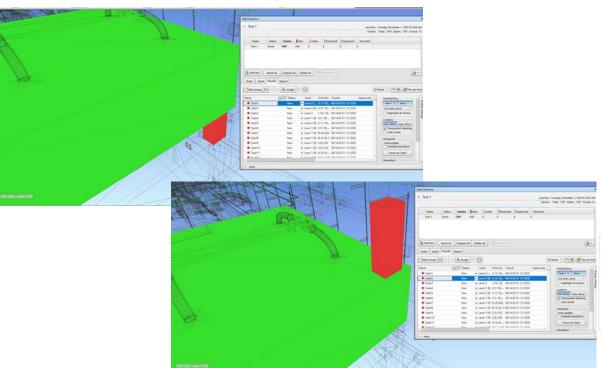

#### **BIM Coordination Roadmap** Talks SAUDI **Technology** Define the Define the The Models Model Checking & Tracking the System required Segregation Type of Clashes Issues Hierarchy Resources 09 04 08 BIM Unique Reference Grouping **Create Priority** Analysis Coordination the Clashes System (URS) File & Clash Matrix the Results Meetings

### **Step 09: Tracking Issues "BIM Collab"**

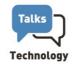

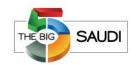

To coordinate is to detect but also to Resolve.

An issue is solved sooner if it's easier to consume by the person who must solve it.

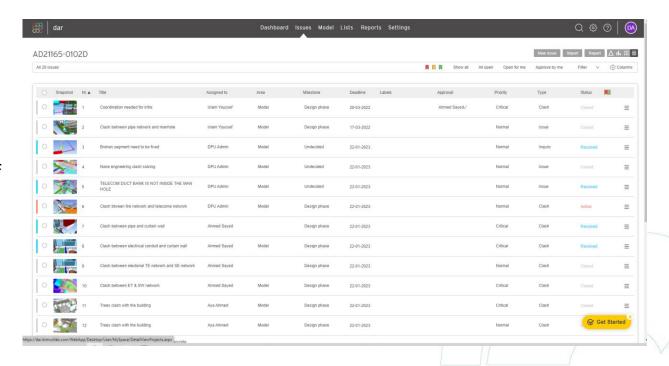

#### **BIM Coordination Roadmap** SAUDI **Technology** Define the Define the The Models Model Checking & Tracking the System required Segregation Type of Clashes Issues Hierarchy Resources 09 04 08 10 BIM Unique Reference Grouping **Create Priority** Analysis Coordination the Clashes System (URS) File & Clash Matrix the Results Meetings

### Step 10: Analysis of the Results (Power BI)

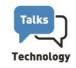

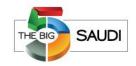

BIM is about creating and analysing data and planning appropriate actions based on the information received.

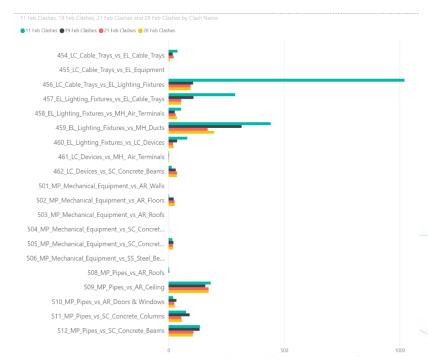

The Clashes Numbers for the last 3 runs.

## Step 10: Analysis of the Results (Power BI)

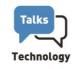

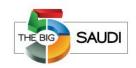

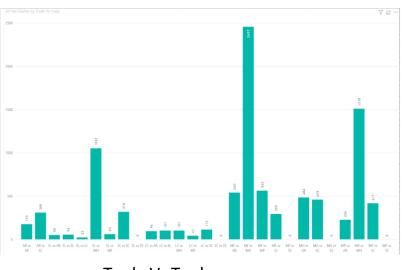

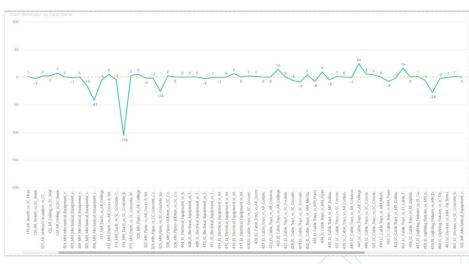

Trade Vs Trade

Cash Resolution Weekly Progress

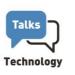

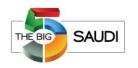

# Questions and Hopefully Good Answers

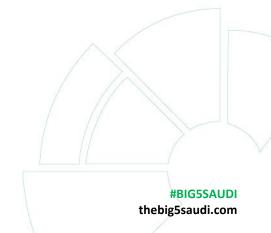

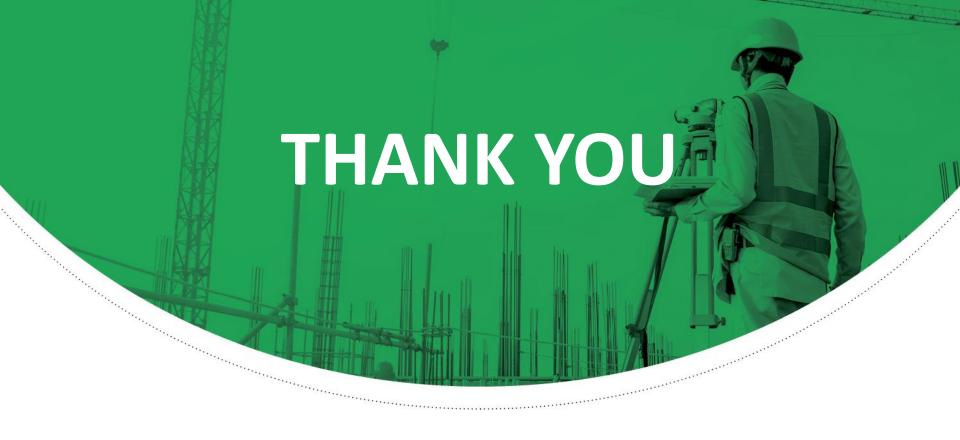

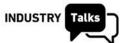

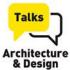

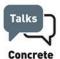

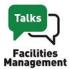

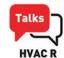

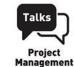

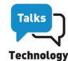

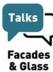